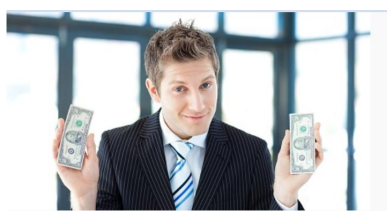

# **FAQ zur Registrierkasse**

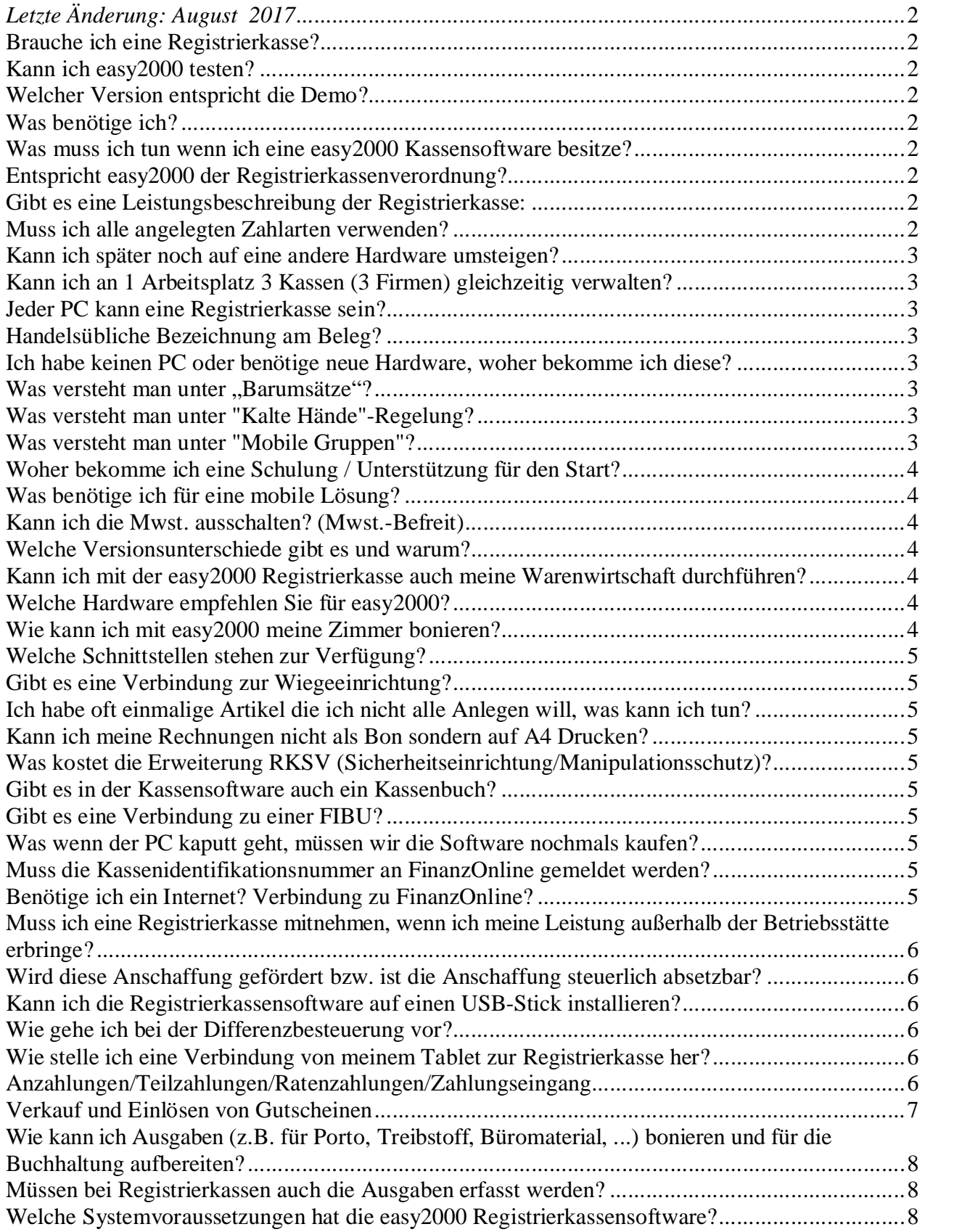

# *Letzte Änderung: August 2017*

## **Brauche ich eine Registrierkasse?**

Unternehmen haben zur Einzelerfassung der Barumsätze zwingend ein elektronisches Aufzeichnungssystem (Registrierkasse) zu verwenden, wenn der Jahresumsatz je Betrieb € 15.000,-- und die Barumsätze dieses Betriebes € 7.500,-- im Jahr überschreiten.

#### **Kann ich easy2000 testen?**

Ja! Sie können unter folgendem Link die Software kostenlos herunterladen und beliebig lange testen: <http://www.easy2000.net/Download.htm>

## **Welcher Version entspricht die Demo?**

In der kostenlosen Demo sind alle Funktionen zum testen freigeschaltet. Sie entspricht einer Version Standard bzw. Professional-Teamwork – Netzwerkfähig.

## **Was benötige ich?**

Sie benötigen eine Registrierkasse die den gesetzlichen Anforderungen entspricht. Die easy2000 Registrierkassensoftware entspricht den gesetzlichen Anforderungen. Sie können easy2000 auf jedem PC ab Windows 7 oder auf jedem Windows Tablet installieren. Sie benötigen die Möglichkeit Rechnungen an den Kunden zu übergeben, dies kann z.B. per e-Mail oder mit einem Beleg (Bondrucker/A4 Drucker) erfolgen.

Zusätzlich benötigen Sie eine Sicherheitseinrichtung (Manipulationsschutz), dazu gibt es von easy2000 ein Softwareupdate (RKSV Modul). Sowie eine Chipkarte (Signaturkarte) von A-Trust. Diese können Sie direkt bei uns erwerben.

#### **Was muss ich tun wenn ich eine easy2000 Kassensoftware besitze?**

Kunden die Version 2015 erworben haben (durch Erwerb eines Updates oder Neukauf) erhalten bei uns die aktuelle Version 2016 kostenlos, bitte senden Sie dazu einfach eine e-Mail an [office@easy2000.net](mailto:office@easy2000.net) . Kunden früherer Versionen können ein Update auf die aktuelle Version erwerben. Updateinfo: <http://www.easy2000.net/UpdateKassen.htm>. Ihre aktuelle Version sehen Sie unter "Hilfe" / "Versionsinfo". Das RKSV Modul ist nach einem Update auf die aktuelle Version separat zu erwerben.

## **Entspricht easy2000 der Registrierkassenverordnung?**

Ja, easy2000 entspricht den gesetzlichen Vorgaben. Sehen Sie dazu die Infos unter: <http://www.easy2000.net/KassenA.htm> .

Sehen Sie bitte hier die Bestätigung für 2017, das Formular E131 und die Bestätigung vom BMF: <http://www.easy2000.net/RegistrierkasseGesetzteskonform.pdf> <http://www.easy2000.net/BeschreibungDerEinrichtung.pdf> <http://www.easy2000.net/AuskunftFinanzamt.pdf>

#### **Gibt es eine Leistungsbeschreibung der Registrierkasse:**

Ja, sehen Sie bitte folgenden Link für die Shop Kasse: [http://www.easy2000.net/VKasse\\_A\\_Details.htm](http://www.easy2000.net/VKasse_A_Details.htm) und für die Gastro Kasse: [http://www.easy2000.net/GKasse\\_A\\_Details.htm](http://www.easy2000.net/GKasse_A_Details.htm)

#### **Muss ich alle angelegten Zahlarten verwenden?**

Nein, wenn Sie nur Barzahlungen durchführen müssen Sie den weiteren Zahlarten keine Beachtung schenken. Die Zahlart Bar ist immer als Standard gewählt, wenn Sie keine andere Zahlart auswählen.

## **Kann ich später noch auf eine andere Hardware umsteigen?**

Ja, senden Sie uns dazu bitte eine e-Mail an [support@easy2000.net](mailto:support@easy2000.net)

# **Kann ich an 1 Arbeitsplatz 3 Kassen (3 Firmen) gleichzeitig verwalten?**

Ja, dazu werden drei Lizenzen benötigt und die Software wird dreifach installiert. Die Versionen werden danach von uns freigeschaltet – in der Demo-Version nicht möglich. Weiters wird für jede Installation eine Signaturkarte benötigt.

## **Jeder PC kann eine Registrierkasse sein?**

Ja! Wenn Sie einen PC ab Windows 7 besitzen kann dieser bereits Ihre neue Registrierkasse sein! Natürlich können Sie auch in Ihrem Fachgeschäft vor Ort einen neuen PC/Tablet erwerben. Auf dem PC wird easy2000 installiert, die Rechnungen können per e-Mail oder mit einem Bondrucker bzw. auch auf A4 (normaler Drucker) gedruckt werden. Zusätzlich wird an Ihrem PC noch eine Sicherheitseinrichtung angeschlossen: <http://www.easy2000.net/RKSV-CHIP2017.htm>

## **Handelsübliche Bezeichnung am Beleg?**

Das BMF hat Angaben zur handelsüblichen Bezeichnung bekanntgegeben. Die Verwendung von Sammelbegriffen wie z.B.: Lebensmittel, Obst, Eisenwaren, usw. ist nicht zulässig. Was erlaubt ist, sind detaillierte Begriffe wie z.B.: Schnittblumen, Jacke, Semmel, usw. Sehen Sie bitte weitere Informationen und Beispiele unter: https://www.bmf.gv.at/top-themen/Registrierkassen.html

## **Ich habe keinen PC oder benötige neue Hardware, woher bekomme ich diese?**

Gerne können unsere Partner Ihnen Professionelle POS (Point of Sale) Hardware anbieten. Wenn Sie eine Installation/Einrichtung vor Ort möchten erhalten Sie von uns Informationen zu einem Vertriebspartner in Ihrer Nähe:

<http://www.easy2000.net/VertriebspartnerListe.htm>

#### **Was versteht man unter "Barumsätze"?**

Als Barumsätze gelten Umsätze, bei denen die Gegenleistung mit Bargeld, Kredit- oder Bankomatkarte, sowie anderen vergleichbaren Zahlungsformen (z.B. Zahlung mittels Mobiltelefon oder PayLife Quick) beglichen wird. Als Barzahlung gilt weiters die Hingabe von Barschecks sowie vom Unternehmer ausgegebener und von ihm an Geldes statt angenommener Gutscheine, Bons, Geschenkmünzen und dergleichen. Bezahlung mit Erlagschein oder E-Banking zählt nicht zu den Barumsätzen.

## **Was versteht man unter "Kalte Hände"-Regelung?**

Wenn der Jahresumsatz 30.000 Euro je Betrieb nicht überschreitet und die Umsätze im Freien also nicht in einer fest umschlossenen Räumlichkeit -getätigt werden, dann ist keine Registrierkasse erforderlich und muss kein Beleg hergegeben werden. Die Losungsermittlung kann mittels Kassensturz erfolgen.

## **Was versteht man unter "Mobile Gruppen"?**

Wer Leistungen außerhalb seiner Betriebsstätte erbringt, muss keine Registrierkasse mitführen, sondern kann bei der Leistungserbringung einen Beleg ausstellen und die Belegdurchschrift bei Rückkehr an die Betriebsstätte ohne unnötigen Aufschub nachträglich im Kassensystem erfassen.

## **Woher bekomme ich eine Schulung / Unterstützung für den Start?**

Der Startassistent im Programm selbst führt Sie bereits durch die ersten Schritte nach der Installation. Weiters empfehlen wir vor einer Schulung zuerst die kostenlosen Schulungsvideos bzw. das Handbuch durchzusehen: <http://www.easy2000.net/Handbuecher.htm>. Wenn Sie eine Schulung möchten bieten wir Online Schulungen per Fernwartung mit Teamviewer an ( [www.teamviewer.com](http://www.teamviewer.com) ). Für persönliche Einschulungen vor Ort können wir Ihnen einen Vertriebspartner in Ihrer Nähe empfehlen. Weitere Informationen finden Sie unter:<http://www.easy2000.net/Schulungen.htm> .

## **Was benötige ich für eine mobile Lösung?**

#### **Lösung für Shop, Kiosk, Dienstleistungen und Barverkauf:**

Die easy2000 Kassensoftware kann auf Windows Tablets installiert werden. Für den mobilen Betrieb empfehlen wir einen Bluetooth Bondrucker oder bei einem Verkaufsraum über WLAN einen "zentralen" Bondrucker. Die Tablets werden einzeln behandelt und sind nicht miteinander verbunden.

#### **Lösung für Gastronomie:**

Kann wie bei der Shop-Lösung erfolgen, oder:

Wenn Sie mehrere mobile Geräte benötigen empfiehlt sich eine Professional Teamwork Version. Dabei wird die Software auf einem PC/Server installiert. Die Tablets (Android Tablets/Handys, IPad/IPhone oder Windows Tablet/Phone) greifen per Remoteverbindung auf den PC/Server zu. Die Software ist dabei zentral verwaltet, Artikeländerungen und der Tagesabschluss sind dadurch zentral verfügbar (alternativ auch über ein Backoffice).

## **Kann ich die Mwst. ausschalten? (Mwst.-Befreit)**

In den Artikeln können Sie den Steuersatz 0 % wählen, die Rechnung wird dadurch Mwst. frei erstellt. Kann ICh die Mwst. ausschalten? (Mwst.-Befreit)<br>In den Artikeln können Sie den Steuersatz 0 % wählen, die Rechnung wird dadurch Mwst. frei erstel<br>Die ggf. gesetzlichen Angaben am beleg (Mwst. Befreit lt. ...) können Sie un nächster Zeit veröffentlicht.

#### **Welche Versionsunterschiede gibt es und warum?**

Die Registrierkassensoftware steht in vier Leistungsstufen zur Verfügung, von der Light Version für den Einzelplatz bis zur Professional Teamwork Version mit drei Arbeitsplätzen (erweiterbar!). Durch die unterschiedlichen Versionen können wir Ihnen die richtige Registrierkassensoftware zum besten Preis anbieten.

Sehen Sie bitte hier die Versionsunterschiede: [http://www.easy2000.net/Kasse\\_Versionen.htm](http://www.easy2000.net/Kasse_Versionen.htm)

#### **Kann ich mit der easy2000 Registrierkasse auch meine Warenwirtschaft durchführen?**

Ja! Ab Version Standard ist eine komplette Warenwirtschaft inkludiert.

#### **Welche Hardware empfehlen Sie für easy2000?**

easy2000 funktioniert auf allen PCs mit Windows 7 oder höher (auch Windows 10). Für Bondrucker oder sonstige Hardware gibt es keine Vorgaben, wenn die Hardware mit Windows kompatibel ist funktioniert diese auch mit easy2000. Für die Verwendung von EAN-Codes wird ein Handscanner mit USB-Keyboardmode benötigt

<http://www.easy2000.net/Systemanforderungen.htm>

#### **Wie kann ich mit easy2000 meine Zimmer bonieren?**

In der Gastro-Kasse können Sie den "Hotelmodus" aktivieren. Die Zimmerrechungen und sonstige Konsumationen können auf das Zimmer boniert werden. Am Beleg wird die Zimmernummer gedruckt.

## **Welche Schnittstellen stehen zur Verfügung?**

Eine Verbindung zu weiteren Softwarelösungen von easy2000 ist bereits voreingerichtet (zu einer weiteren Kasse/Faktura oder zur FIBU). Der FIBU Export kann auch in andere Systeme importiert werden (z.B. BMD). Eine direkte Verbindung zu z.B. Bankomat-Terminals ist nicht vorgesehen. Der Gesamtbetrag wird einfach in das Terminal eingegeben und die Zahlung kann durchgeführt werden.

## **Gibt es eine Verbindung zur Wiegeeinrichtung?**

Eine Wiegeeinrichtung druckt normal einen Beleg mit EAN-Code der an das Produkt geheftet wird. Dieser EAN-Code kann in easy2000 eingelesen und boniert werden.

## **Ich habe oft einmalige Artikel die ich nicht alle Anlegen will, was kann ich tun?**

In der Kassensoftware steht die freie Texteingabe zur Verfügung. Sie können einen kurzen und/oder langen Text zu jedem Artikel oder komplett frei erstellen.

## **Kann ich meine Rechnungen nicht als Bon sondern auf A4 Drucken?**

Ja! Sie können in den Einstellungen wählen ob Sie die Rechnung als Bon über einen Bondrucker oder als A4 (Standarddrucker) drucken möchten.

## **Was kostet die Erweiterung RKSV (Sicherheitseinrichtung/Manipulationsschutz)?**

Das Softwaremodul für den Manipulationsschutz 2017 kostet für einen Arbeitsplatz €199,-

## **Gibt es in der Kassensoftware auch ein Kassenbuch?**

Ja, mit dem Tagesabschluss können Sie auch ein Kassenbuch ausdrucken.

## **Gibt es eine Verbindung zu einer FIBU?**

Ja, es kann mit den Berichten (z.B.: Tagesbericht) eine FIBU Export File erstellt werden. Dies können Sie in easy2000 oder eine andere Buchhaltung einlesen.

## **Was wenn der PC kaputt geht, müssen wir die Software nochmals kaufen?**

Nein, die Software kann auf einen anderen PC übertragen werden, bzw. die Datensicherung kann in die neue Installation kopiert werden.

Wir empfehlen den kompletten Ordner "C:\easy2000" später regelmäßig auf einen externen Datenträger zu sichern. Laut RKSV müssen auch die Datenprotokolle alle drei Monate auf einen externen Datenträger gesichert werden, wenn Sie den Ordner "C:\easy2000" kopieren erfüllen Sie damit auch die RKSV.

## **Muss die Kassenidentifikationsnummer an FinanzOnline gemeldet werden?**

Die Kassen ID wird selbst vom Unternehmer in die Kasse (Firma/Mandantendaten) eingetragen. Diese muss in Ihrem Unternehmen (UID) einmalig sein. Dabei reicht auch z.B. "1" oder "Kasse1". Unterstriche " ", Leerzeichen " " oder andere Sonderzeichen können nicht verwendet werden.

## **Benötige ich ein Internet? Verbindung zu FinanzOnline?**

Nein, es wird kein Internet benötigt. Auch das BMF greift nicht über das Internet auf Ihre Kasse zu (dies ist z.B.: in Italien der Fall). Wir empfehlen jedoch ein Internet, oder die schnelle Möglichkeit einer Verbindung zum Internet (z.B.: via Hotspot mit dem Handy), um bei Bedarf eine Fernwartung mit Teamviewer durchführen zu können.

#### **Muss ich eine Registrierkasse mitnehmen, wenn ich meine Leistung außerhalb der Betriebsstätte erbringe?**

In der Barumsatzverordnung sind Erleichterungen bei der zeitlichen Erfassung der Barumsätze für so genannte "mobile Gruppen" festgelegt worden. Darunter versteht man Unternehmer, die ihre Leistungen außerhalb der Betriebsstätte erbringen.

Beispiele: (Tier-) Arzt, Friseur, Masseur, Reiseleiter, Fremdenführer. Diese müssen keine Registrierkasse mitführen, sondern können bei Leistungserbringung einen Beleg ausstellen und die Belegdurchschrift bei Rückkehr an die Betriebsstätte ohne unnötigen Aufschub nachträglich erfassen. Quelle BMF: https://www.bmf.gv.at/top-themen/Registrierkassen.html

## **Wird diese Anschaffung gefördert bzw. ist die Anschaffung steuerlich absetzbar?**

Für die Anschaffung/Umrüstung kann eine Prämie von € 200 mit der jährlichen Steuerklärung im Beilagenformular E 108c beantragt werden. Darüber hinaus besteht eine unbegrenzte Absetzbarkeit der Kosten im Jahr der Anschaffung.

## **Kann ich die Registrierkassensoftware auf einen USB-Stick installieren?**

Die Software kann auf einen USB-Stick oder auf eine externe Festplatte installiert werden. Wir empfehlen die Installation auf einen USB-Stick aus sicht der Datensicherheit nicht durchzuführen. Eine zusätzliche Sicherung der Kassensoftware auf einen USB-Stick bzw. einer externen Festplatte wird ausdrücklich empfohlen.

## **Wie gehe ich bei der Differenzbesteuerung vor?**

Wird die Differenzbesteuerung angewendet, so darf in einer Rechnung die Umsatzsteuer nicht gesondert ausgewiesen werden bzw. darf kein Umsatzsteuersatz angegeben werden (und zwar auch dann nicht, wenn der Gegenstand an einen Unternehmer geliefert wird, der eine gesondert ausgewiesene Steuer als Vorsteuer abziehen könnte!)

Quelle WKO: https://www.wko.at/Content.Node/Service/Steuern/Umsatzsteuer/Spezielles-zur- Umsatzsteuer/ust\_PrinzipderDifferenzbesteuerung\_Broschuere\_2.pdf

## **Wie stelle ich eine Verbindung von meinem Tablet zur Registrierkasse her?**

Sie können mit Remote Desktop den Bildschirm und somit auch alle Funktionen vom PC auf ein Tablet übertragen. Wir empfehlen dazu die Software RDP-Lite bzw. Microsoft-Remotedesktop. Anleitungen zu Remote Desktop Verbindung finden Sie hier: <http://windows.microsoft.com/de-at/windows/remote-desktop-app-faq#1TC=windows-8>

#### **Anzahlungen/Teilzahlungen/Ratenzahlungen/Zahlungseingang**

Barzahlungen sind neben der Bezahlung des Gesamtpreises auch Anzahlungen, Ratenzahlungen (Teilzahlungen) und Restzahlungen. Alle derartigen Barzahlungen sind für die Umsatzgrenzen des § 131b Abs. 1 Z 2 BAO relevant; dies unabhängig davon, ob Soll- oder Istbesteuerung nach dem UStG 1994 vorliegt.

Eine Barzahlung liegt auch vor, wenn der Unternehmer dem Leistungsempfänger eine Rechnung iSd UStG 1994 mit Erlagschein übergibt, der Leistungsempfänger diesen Betrag aber dennoch beim Unternehmer in bar bezahlt. In diesem Fall entsteht die Steuerschuld nicht ein zweites Mal. Der leistende Unternehmer stellt keine "Rechnung" im Sinn des UStG 1994, sondern einen Beleg über die empfangene Barzahlung aus.

**Es ist zulässig auf diesem Beleg lediglich auf die Nummer der Rechnung zu verweisen und keine Aufschlüsselung der Umsätze nach Steuersätzen vorzunehmen, wenn die Rechnung zur Abfuhr der Steuerschuld schon im (elektronischen) Aufzeichnungssystem erfasst wurde.**

Die Erfassung in der Registrierkasse und der Ausdruck des Registrierkassenbelegs lösen keine Umsatzsteuerpflicht kraft Rechnung aus, weil dadurch keine zweite Rechnung iSd § 11 UStG 1994 entsteht.

Es ist zweckmäßig, den Registrierkassenbeleg als Zweitausfertigung zu kennzeichnen.

Beispiele:

**1.** Für die Leistung eines Tischlers wird eine bare Anzahlung von 2.000 Euro geleistet, der Restbetrag von 10.000 Euro erfolgt per Bankanweisung nach Lieferung der Küche und Rechnungslegung (Gesamtbetrag 12.000 Euro). Die Anzahlung in Höhe von 2.000 Euro zählt als Barumsatz im Sinne des § 131b Abs. 1 Z 2 BAO.

**2.** Für eine Leistung wird eine Honorarnote mit Erlagschein gelegt. Der Leistungsempfänger zahlt den gesamten Betrag beim Unternehmer bar, daher ist dieser Betrag in der Registrierkasse zu erfassen. **3.** Für eine Leistung wird eine Honorarnote mit Erlagschein gelegt. Der Leistungsempfänger zahlt nur einen Teilbetrag bar (zB Einlösung eines Wertgutscheins, Bargeld), so ist nur dieser Teilbetrag in der Registrierkasse zu erfassen.

Quelle BMF: https://findok.bmf.gv.at/findok?execution=e2s1

#### **Verkauf und Einlösen von Gutscheinen**

#### **Wertgutscheine:**

Die Veräußerung von Wertgutscheinen (Geschenkbons, Geschenkmünzen) durch Unternehmer, die zum späteren Bezug von Waren nach freier Wahl oder nicht konkretisierten Dienstleistungen des Gutscheinausstellers berechtigen, stellt noch keinen steuerbaren Vorgang dar. Das Entgelt für die Veräußerung eines solchen Wertgutscheines unterliegt nicht der Anzahlungsbesteuerung (siehe UStR 2000 Rz 2607).

Es handelt sich hier steuerlich weder um einen Ertrag noch einen umsatzsteuerpflichtigen Vorgang, sondern der Wertgutschein wird als Verbindlichkeitsnachweis des Unternehmers für den Kunden ausgestellt.

Bei Wertgutscheinen ist der Zeitpunkt des Barverkaufes der Wertgutscheine nach § 131 Abs. 1 Z 2 BAO für die Erfassung des Bareingangs maßgeblich. Dabei handelt es sich noch nicht um einen registrierkassen- und belegerteilungspflichtigen Barumsatz. Allerdings ist die Erfassung derartiger Bareingänge in der Registrierkasse zweckmäßig, weil damit eine lückenlose und sicherheitstechnische Aufzeichnung aller Bareingänge gewährleistet werden kann. Zudem erübrigt sich damit eine zusätzliche Aufzeichnung dieser Bareingänge.

Bei Erfassung des Verkaufs von Wertgutscheinen in der Registrierkasse ist die Barzahlung mit Bezeichnung "Bonverkauf" als Null %-Umsatz bzw. nicht als Barumsatz zu behandeln.

Der Wertgutschein ist als Barumsatz im Zeitpunkt der Einlösung zu erfassen, weil erst dann die Lieferung oder sonstige Leistung erbracht wird.

Es ist immer der Nominalwert des eingelösten Wertgutscheins als Barumsatz anzusetzen.

#### **Sonstige Gutscheine:**

Wenn allerdings in einer Privaturkunde (Bon, umgangssprachlich auch "Gutschein" genannt) die Lieferung/sonstige Leistung eindeutig konkretisiert ist, ist deren Verkauf bereits als Barumsatz anzusehen und daher in der Registrierkasse zu erfassen und darüber ein Beleg auszustellen (zB Eintrittskarte für eine konkrete Veranstaltung, Fahrscheine).

Zur Konkretisierung reicht die genaue eindeutige Bezeichnung der Art der Lieferung/sonstigen Leistung aus und muss nicht der Zeitpunkt der Leistungserbringung angeführt werden. Quelle BMF: https://findok.bmf.gv.at/findok?execution=e2s1

#### **Wie kann ich Ausgaben (z.B. für Porto, Treibstoff, Büromaterial, ...) bonieren und für die Buchhaltung aufbereiten?**

Man kann die Ausgaben (so wie die Einnahmen) verschiedenen Artikelgruppen zuordnen und auch separate PLU-Buttons für jede Art von Ausgabe anlegen und verwenden. Im Tagesbericht und im Export für die FIBU hat man dann die Daten bereits getrennt nach Gruppen bzw. Konten für die Buchhaltung aufbereitet.

Es können Bar-Ein und Bar-Aus - Buttons wie in der DEMO verwendet werden um Ein- und Auszahlungen oder Barentnahmen zu verbuchen.

Im Kassenbuch stehen keine Positionen-Details, weil ein Bon mehrere verschiedene Positionen unterschiedlicher Artikelgruppen enthalten kann.

#### **Müssen bei Registrierkassen auch die Ausgaben erfasst werden?**

Nein, relevant sind nur die Einnahmen. Sinnvollerweise sollten sie aber ebenfalls erfasst werden. Ein gesetzlicher Zwang ist aus der Registrierkassenpflicht aber nicht ableitbar.

Quelle: https://www.wko.at/Content.Node/Service/Steuern/Weitere-Steuern-und-Abgaben/Verfahren-- -Pflichten-im-oesterr--Steuerrecht/Registrierkassenpflicht---FAQ.html

## **Welche Systemvoraussetzungen hat die easy2000 Registrierkassensoftware?**

Sehen Sie bitte hier die Systemvoraussetzungen: <http://www.easy2000.net/Systemanforderungen.htm>

Erlass zur Einzelaufzeichnungs-, Registrierkassen- und Belegerteilungspflicht (PDF): https://findok.bmf.gv.at/findok?execution=e100000s1&segmentId=9a62fd5c-ff87-4d61-ab74- 3186e3a4f874

BMF Informationen zur RKSV: https://www.bmf.gv.at/steuern/selbststaendige-unternehmer/Registrierkassen.html